# **INFO.\***

The Newsletter of the York College Library Fall 1997

#### The World Wide Web

i

The Library currently has ten computers connected to the World Wide Web. They are available to Library users on a first come, first served basis, but users are asked to limit their time on the computer to one hour when others are waiting. The computers are to be used for academic purposes only.

Certain functions of Netscape Navigator (the program used in the Library to connect to the World Wide Web) are not available. These include email. Printing is only available at four of the computers connected to the 'Web. There is a change for printing from these terminals on the connected laser printers. Users are welcome to download pages

from the Web on their own computer disks and print them out elsewhere in the Library, the College, or on any other IBM compatible computer.

While using the World Wide Web computers in the Library, please limit yourselves to groups of no more than two people. Keep noise to a minimum; this is a Library, and noise may disturb other Library users.

The computers connected to the World Wide Web are to be used exclusively for searching the World Wide Web. Other functions of the computers have been disabled. Please do not attempt to re-enable other functions of these computers.

There are many sites that may be of interest to Library users conducting research on the Web. Please visit the CUNY homepage on the web at www.cuny.edu. At this site, you will be able^to link to Library resources available through CUNY.

#### CUNYPLUS

CUNYPLUS, the on-line catalog of the CUNY Library system, includes many databases that may be of interest to Library users. In addition to DPAC, the catalog of the books owned by all the colleges within CUNY, there is DPER, an index of journals articles, DNEW, an index of newspaper articles, and two current contents databases, which will give the user a list of the contents of selected current journals.

Please note that the CUNYPLUS catalogs in York College have their default set to display the book catalog of

York College. If you are interested in the holdings of other-CUNY colleges, you can choose to set the default to all colleges of CUNY, or to a specific college. Please ask one of the Librarians how to do this.

%

*I*

#### Learn About CUNYPLUS

On each wing of the third floor of the Library, there is a computer set up with a CUNY produced program named "LEARNING ABOUT CUNYPLUS." This self-guided tutorial teaches users the basic operations of CUNYPLUS, and can be used to learn about the features of CUNYPLUS. Of course, if you are having any difficulty with CUNYPLUS, you can ask one of the Librarians who will be happy to help.

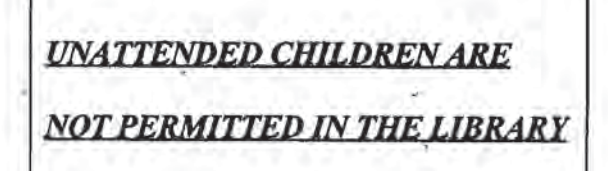

### Computers in the Library

The Library has restricted one of the group study rooms for use of computers. Some of these computers are connected to the campus wide VAX network, and they are to be used for certain Chemistry assignments and the HRAF (Human Area Relations Files) assignments. When they are not needed for either of these purposes, all students are invited to use these computers. Other computers in this room are for word processing. They have access to WordPerfect for Windows and an advanced Professional Write that is for Windows also.

These computers have security software that is supposed to restrict Library users to using only these two programs. Please do not attempt to circumvent the security measures. These computers are for the use of all Library users.

## Circulation and Reserve

The circulation system of York College's Library is now on CUNYPLUS. This means that when consulting the catalog on CUNYPLUS, you can check the status of an item and learn if the item has already been charged out. This may save you some <4 time when you are looking for a specific' item. If you are looking for books on a subject rather than a specific book, consult with the Librarian at the Reference Desk for help.

Suggestions

If you have any suggestions, please place them in the suggestion box located on the circulation desk in the Gwing of the Library. In the past, suggestions have included things like:

- Particular books or type/subjects of books that should be purchased;
- The establishment of a quiet study area within the Library;
- Numerous requests for less noise around the copy machines.

Though not all suggestions will be followed, we would like to hear your ideas.

Copy Machines

Last year, a new copy company began working in the York College Library. This company is responsible for the photocopy machines as well as the printers attached to four of the computers connected to the World Wide Web within the Library. The copy machines and printers are not the property of the College, but we would certainly like to hear of any concerns you may have about them. Please share your concerns with any Library staff member; we will see to it that the copy company hears of all concerns.